#### ACTA Nº 3

## ETAPA EVALUACIÓN PSICOLABORAL

# CONCURSO PÚBLICO PARA PROVEER CARGOS DE

# DIRECTOR REGIONAL DE ÑUBLE,

DIRECTOR REGIONAL DE LOS LAGOS Y DIRECTOR GENERAL

DE LA CORPORACIÓN DE ASISTENCIA JUDICIAL DEL BIOBÍO.

**MAYO 2021** 

#### 1. ANTECEDENTES

Con fecha 21 de abril de 2021, el Comité de Selección se reune para llevar a efecto revisión de Informes de Evaluación Psicolaboral efectuada a los postulantes que pasaron satisfactoriamente la Etapa I sobre Evaluación Formal de Antecedentes y Etapa II sobre Evaluación Curricular, de Proceso de Selección para proveer cargos de Director Regional de Nuble, Director Regional de los Lagos y Director General de la Corporación de Asistencia Judicial del Biobío.

El Proceso de evaluación psicológica estuvo a cargo de la Empresa Jiro Consultores, Sociedad Consultora Alvarado-Peyreblanque Limitada, entre los días 15 y 16 de abril de 2021.

De acuerdo a lo establecido en el numeral VII, letra c) Etapa N°3: Evaluación Psicolaboral, se evaluó el factor aptitud específica para el desempeño de la función, mediante adecuación psicológica a empleo de acuerdo al perfil establecido.

De acuerdo a lo establecido en las Bases de los Concurso para proveer los cargos de Director Regional de Ñuble, Director Regional de Los Lagos y Director General de la Corporación de Asistencia Judicial del Biobío, el método utilizado fue a través de procedimientos prácticos (entrevistas y test psicológicos) que permitieron medir objetivamente las aptitudes y competencias específicas requeridas para el desempeño del empleo.

Así las cosas, los postulantes que no alcanzaren la puntuación mínima no podrán pasar a la siguiente etapa.

#### 1.1.- COMPETENCIAS OBJETO DE MEDICIÓN SEGÚN CARGO

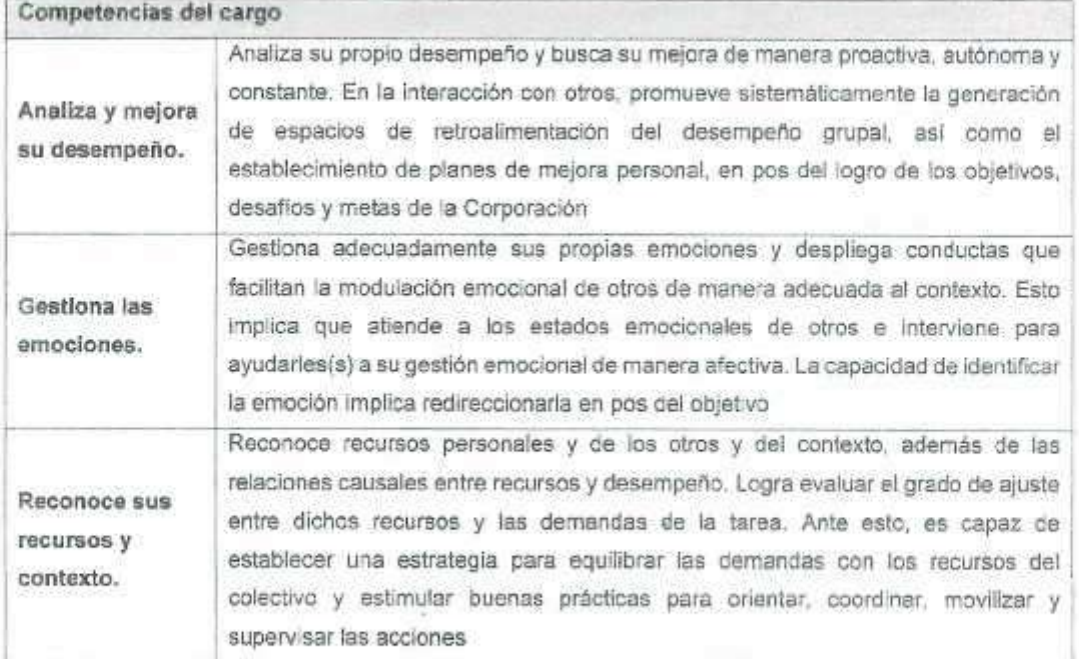

#### 1.2. - CARGO DIRECTOR GENERAL.

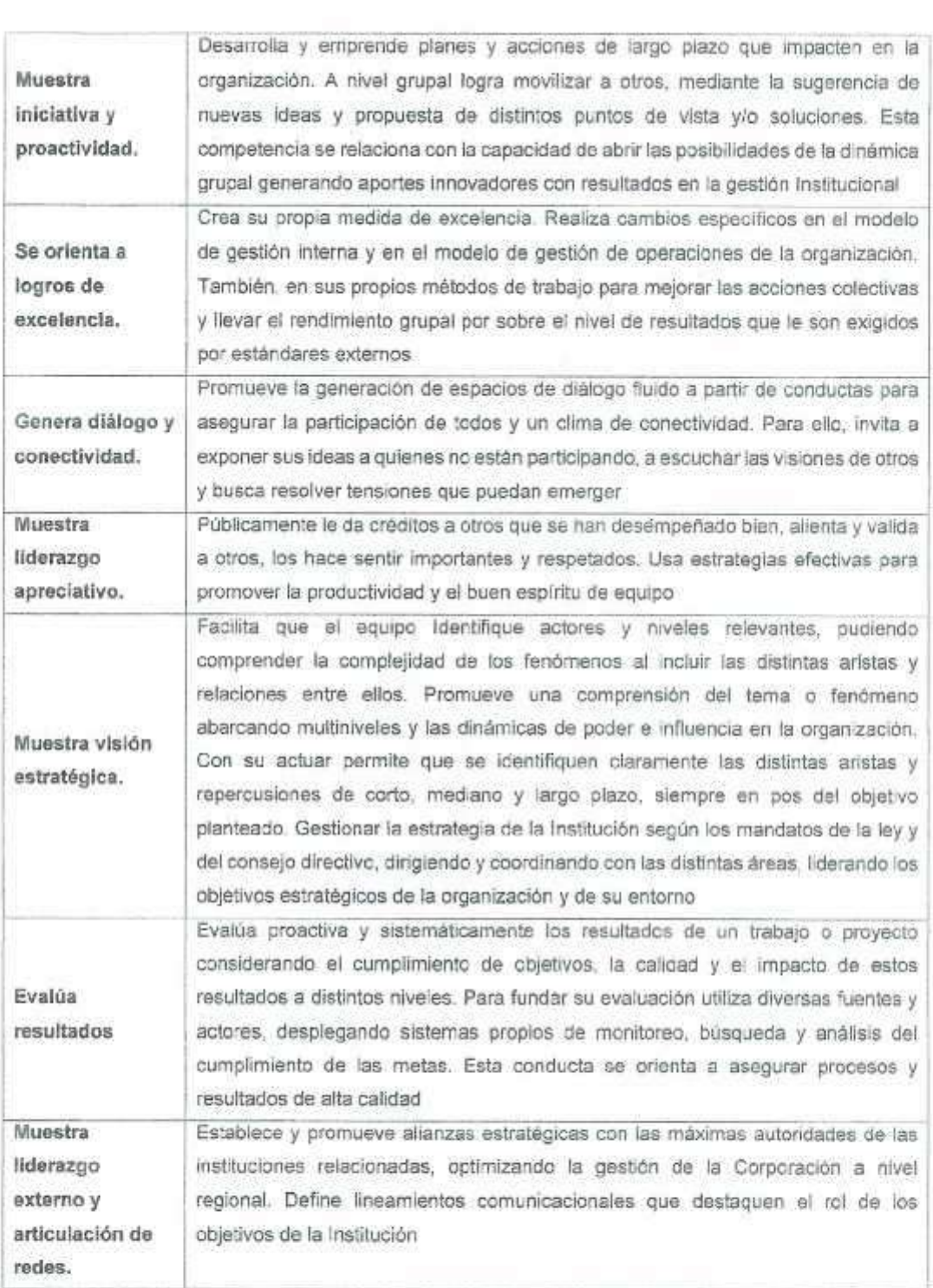

 $\omega_{\rm c}$  and  $\omega_{\rm c}$ 

# 1.3. CARGO DIRECTOR REGIONAL NUBLE Y LOS LAGOS

b)

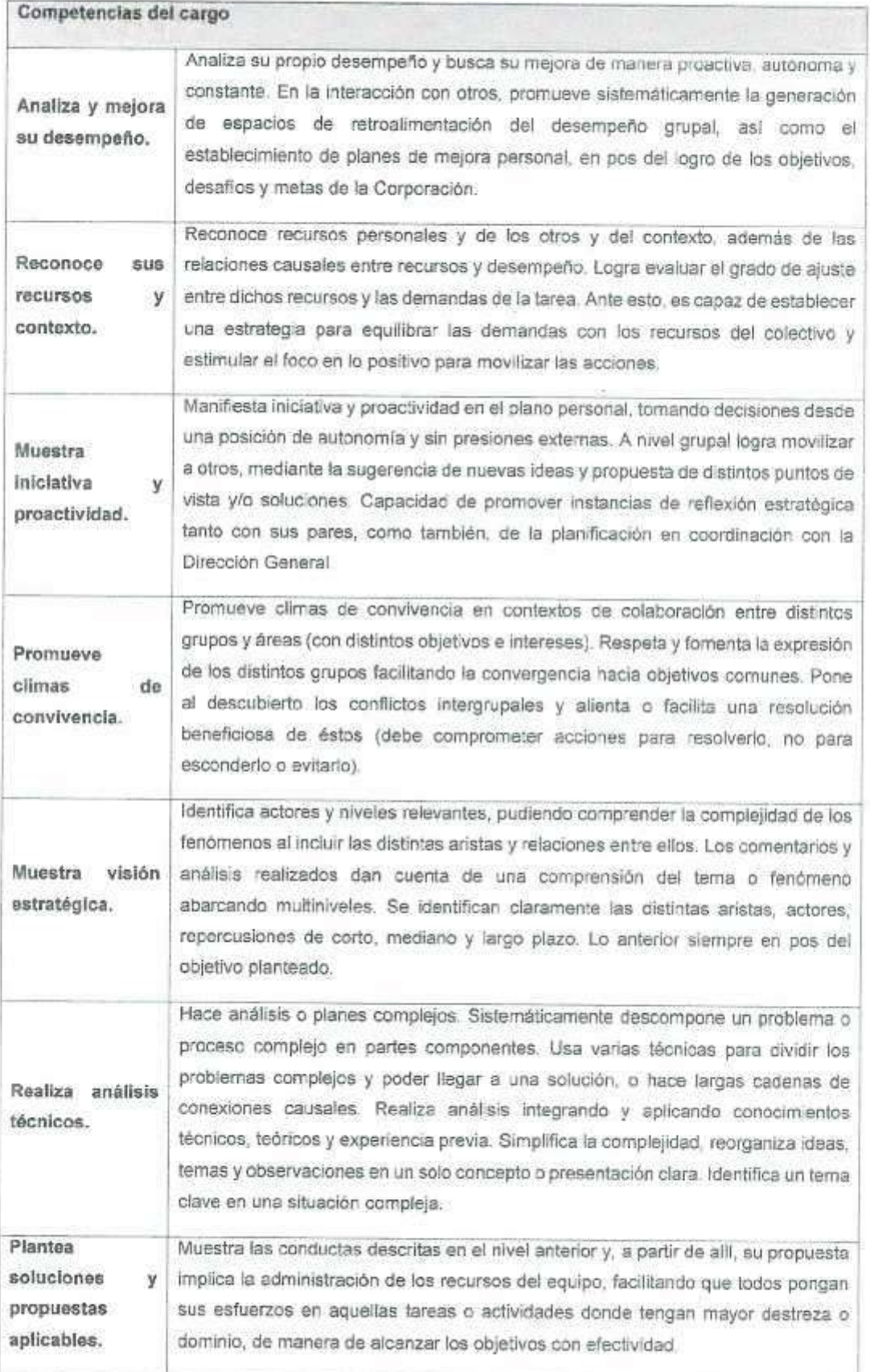

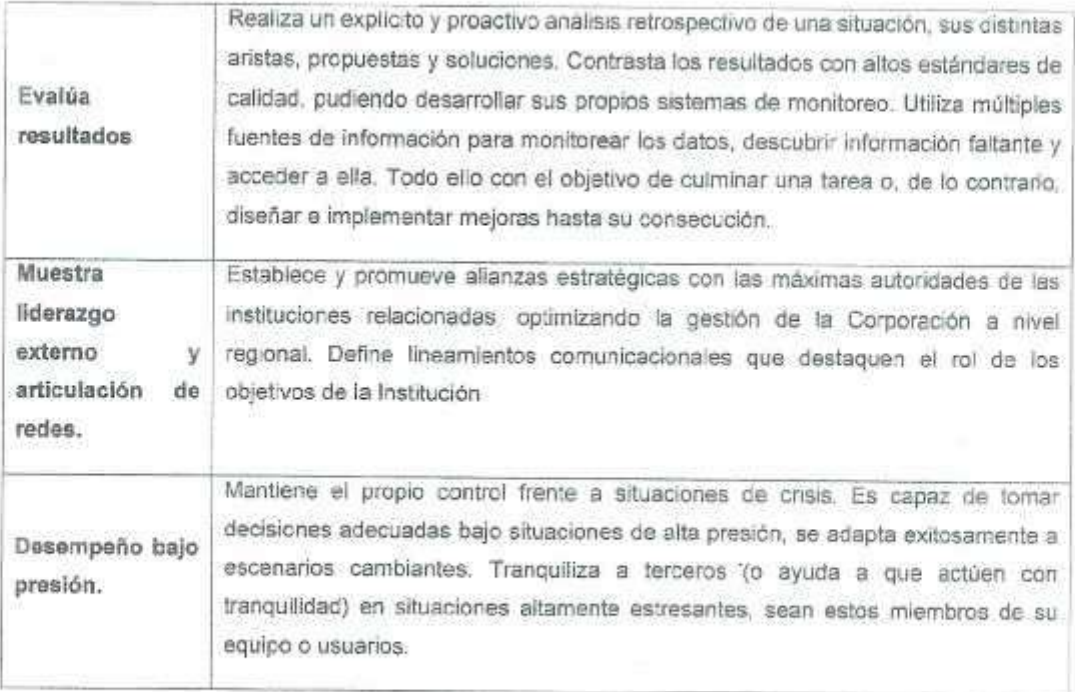

## 1.4.- TABLA DE CONVERSIÓN PUNTAJES

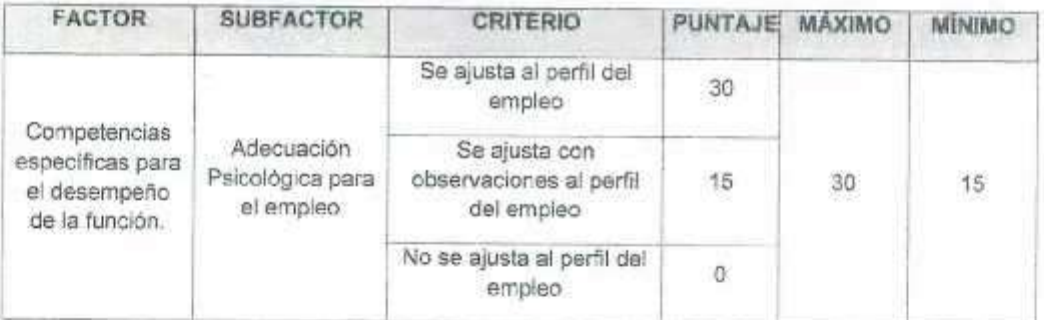

#### 2.- RESULTADOS DE LA EVALUACIÓN

Los puntajes obtenidos en la Etapa de Evaluación Psicolaboral realizada por los/las postulantes en conformidad al numeral VII, letra c), de las Bases de los Concurso para proveer los cargos de Director Regional de Ñuble, Director Regional de Los Lagos y Director General de la Corporación de Asistencia Judicial del Biobio son los siguientes:

### 2.1. CARGO DIRECTOR GENERAL

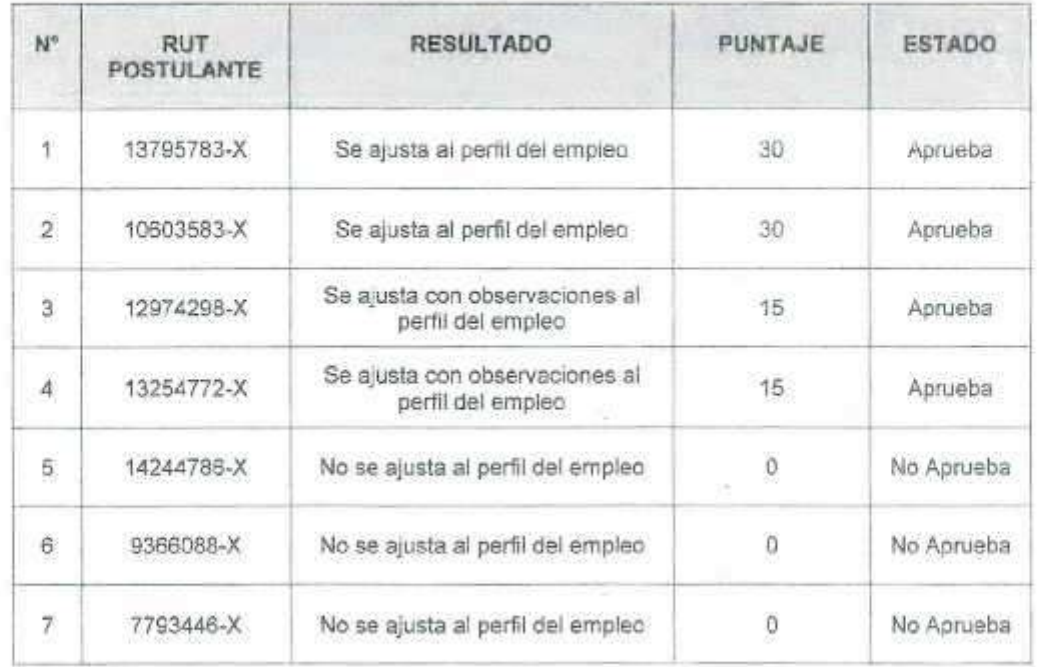

### 2.2. CARGO DIRECTOR REGIONAL DE ÑUBLE

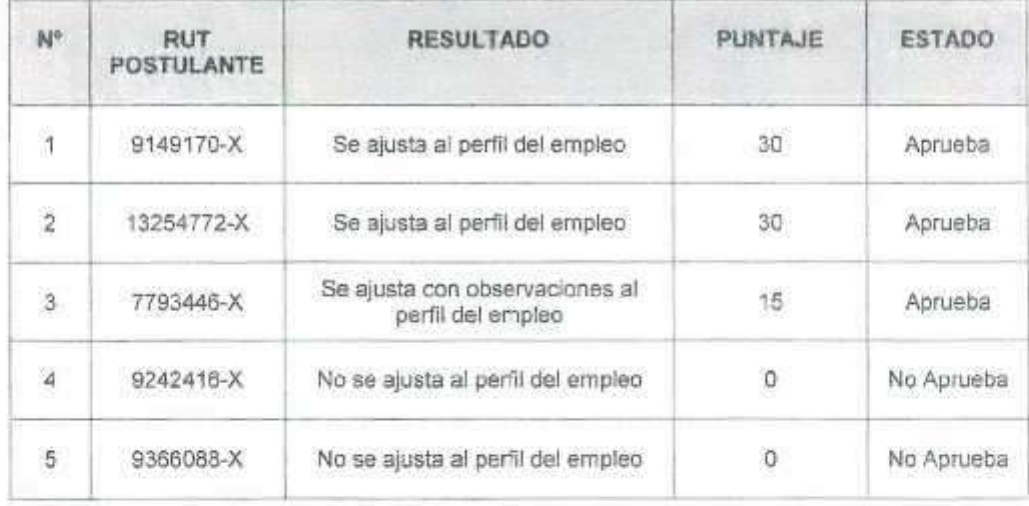

G

#### 2.3. CARGO DIRECTOR REGIONAL DE LOS LAGOS

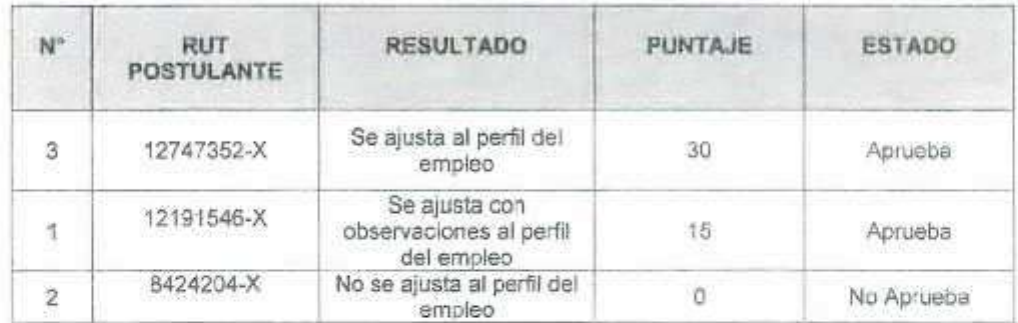

#### 3. RESULTADOS DE LA ETAPA.

De acuerdo a lo anterior, los postulantes que continúan a la siguiente etapa en los Concursos Públicos para proveer el Cargo de Director/a General de la Corporación de Asistencia Judicial del Biobio y los cargos de Directores Regionales de Ñuble y Los Lagos de la Corporación de Asistencia Judicial del Bioblo, son los siguientes:

#### 3.1. CARGO DIRECTOR GENERAL:

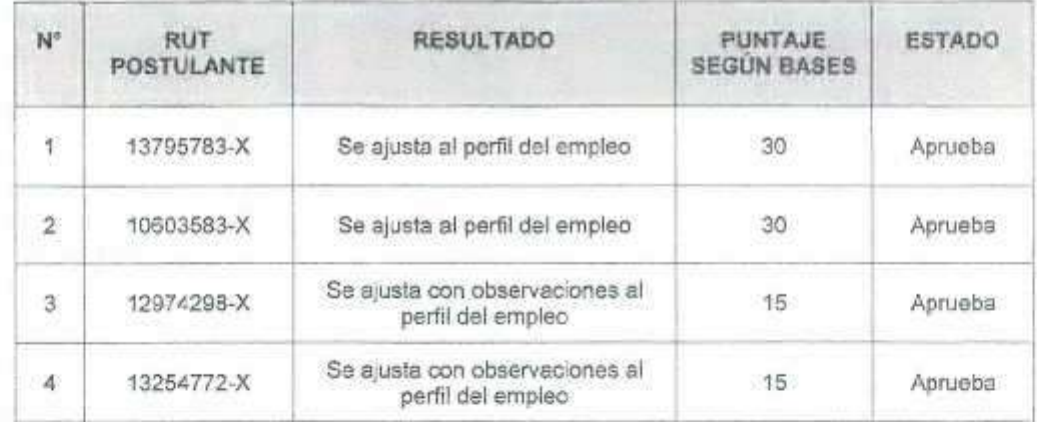

#### 3.2. CARGO DIRECTOR REGIONAL ÑUBLE:

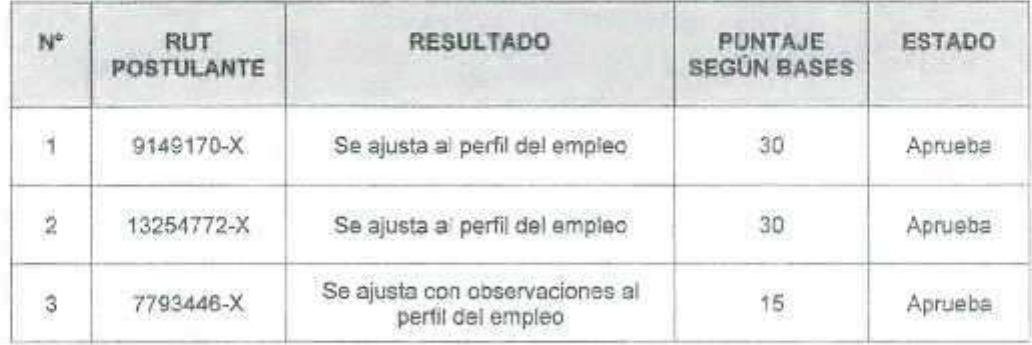

×

## 3.3. CARGO DIRECTOR REGIONAL DE LOS LAGOS:

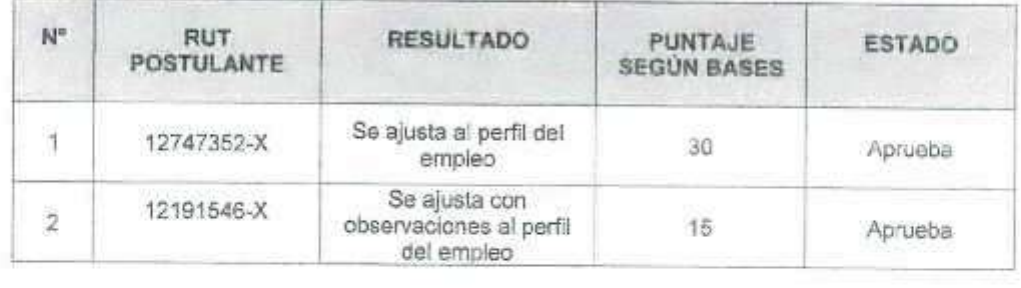

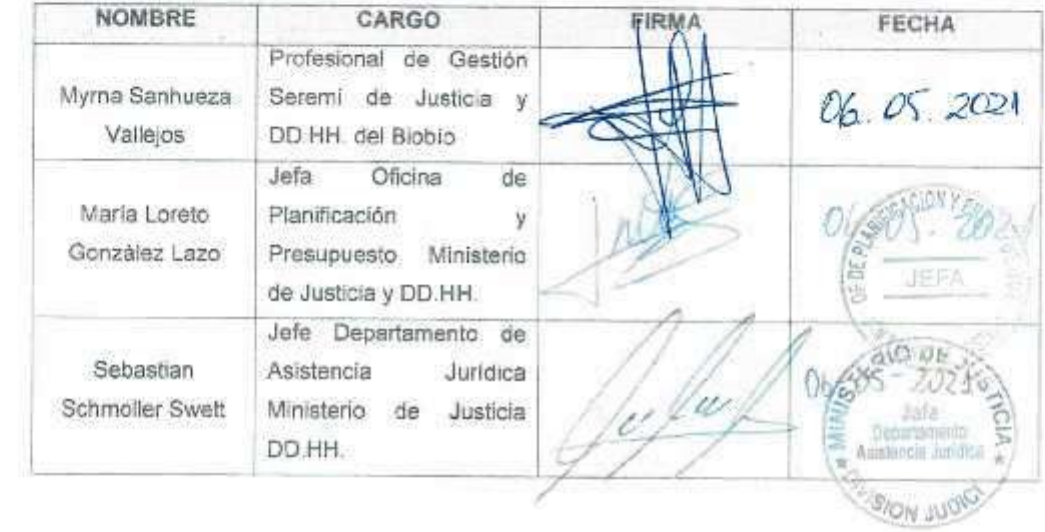

×